## NAVODILO ZA ODDAJO ELEKTRONSKEGA IZVODA ZAKLJUČNEGA DELA

- A) Iz sistema STUDIS naložite po en izvod:
	- NASLOVNA STRAN
	- DOKUMENT S KRATKO VSEBINO NALOGE (TEMA)
	- IZJAVA O AVTORSTVU (ki jo podpišete pred nalaganjem v PDF zaključnega dela)
- B) Vrstni red "vloženih listov"
	- 1. Prva stran NASLOVNA STRAN Z NAVEDENIM MENTORJEM

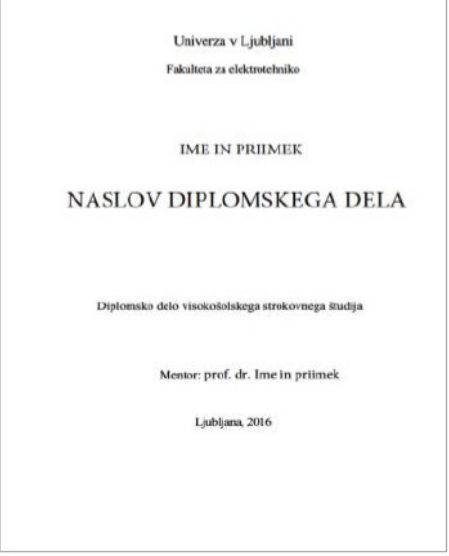

2. Druga stran – DOKUMENT S KRATKO VSEBINO NALOGE (TEMA)

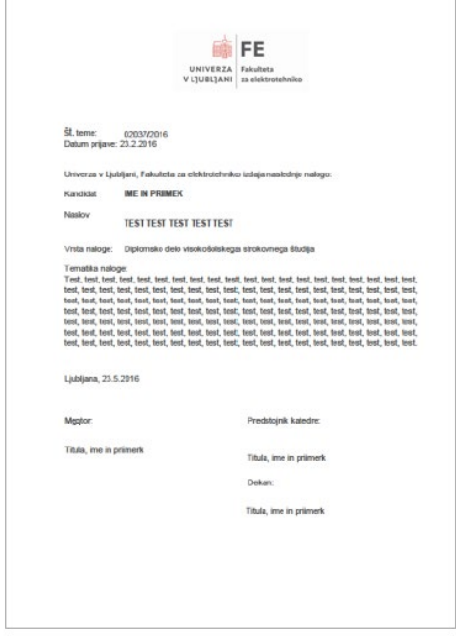

3. Tretja stran – IZJAVA O AVTORSTVU – PODPISANA!

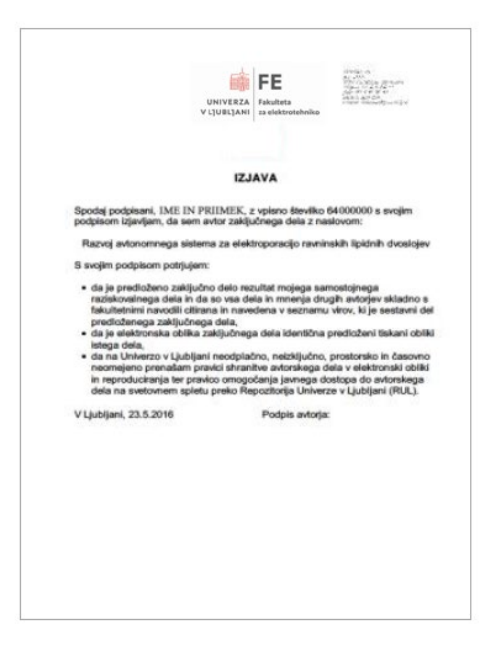

Sledijo strani skladno z Navodili in predlogo za izdelavo diplomskega dela